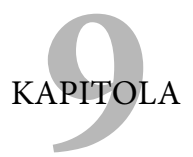

# Sociální média a vyhledávání

Viděli jsme, jaký význam má zobrazení ve výsledcích vyhledávání pro uživatele hledající to, co daná společnost nabízí, a současně již víme, jak důležitou roli hrají odkazy při hodnocení stránky. Víme rovněž také, jak nám mohou při zjišťování toho, jak potenciální zákazníci smýšlejí o značce, průmyslu a konkurenceschopnosti, pomoci analýzy klíčových slov.

Sociální média mohou pomoci na všech těchto frontách. Dokáží hlasitěji upozornit na značku, mohou fungovat jako rozšíření zákaznické podpory a prohlubovat vztah se zákazníky.

# Co jsou sociální média?

Ještě nedávno si lidé, když slyšeli termín "sociální média", měli tendenci představovat poměrně nové weby, mezi něž patří Facebook a MySpace, ovšem ve skutečnosti existují sociální média již od té doby, kdy jsme začali být společenští a začali používat média. Příkladem sociálních médií může být i dopis redaktorovi tradičních tištěných novin.

Také on-line sociální média existují již od okamžiku vzniku Internetu. V dobách předcházejících tomu, co dnes známe jako Internet, udržovali lidé kontakt na celém světě prostřednictvím systému elektronických nástěnek (BBS), později pak pomocí chatovacích místností na platformách, mezi něž řadíme Prodigy a CompuServe. Dnes

do sociálních médií spadají i on-line hry typu World of Warcraft – představují jen jeden z dalších způsobů, jakým lidé komunikují na Internetu. Pro účely této knihy budeme mezi online sociální média počítat:

- **Diskuzní servery** ty postihují obecná i specifická fóra.
- **Stránky pro sdílení obsahu** těmi jsou všechny weby, které uživatelům umožňují podělit se o své výtvory s ostatními, kupříkladu stránky pro sdílení fotografi í (Flickr nebo třeba české Rajče.net), blogovací platformy (Blogger, WordPress nebo český Blog.cz) a mikroblogovací platformy (Twitter nebo české Mikroblogy.cz). V rámci naší definice patří mezi sociální média i komunitní servery Delicious, Digg nebo český Linkuj.
- **Weby sociálních sítí** patří mezi ně místa, která existují konkrétně za účelem vytvoření komunikačních kanálů mezi lidmi. Kupříkladu Facebook začal jako komunikační prostředek určený kamarádům, rodinám a kolegům, kteří chtěli zůstat v kontaktu, podělit se o kontakty, fotografie a všemožné detaily ze života.
- **Stránky recenzí** na ty nejčastěji pohlížíme jako na samostatné stránky. Například český web Česko-slovenská filmová databáze (www.csfd.cz), který se zaměřuje na sdílení informací o filmech a seriálech. Nicméně stránky recenzí mohou být rovněž součástí rozsáhlejších webů. Amazon je například internetový obchod, nabízí však mnoho recenzí, které tvoří jeho sociální složku. Dobrým příkladem pak je i český vyhledávač zboží Heureka!.

Pochopitelně vidíme, že se mnohé z kategorií prolínají. Digg nebo Linkuj umožňují uživatelům sdílet nalezený obsah, ale i hovořit o něm s ostatními. Flickr je primárně zaměřen na sdílení fotografií, ale uživatelé na něm často vedou rozsáhlé diskuze a vytváří skupiny soustředěné kolem specifických témat.

Zapojit se do sociálních médií může být společnosti prospěšné z bezpočtu důvodů, nicméně v této knize se zaměříme na to, jakým způsobem jim mohou sociální média pomáhat ve vztahu k vyhledávání.<sup>1</sup>

# Další typy médií

Účast na ostatních typech médií (například tisk) může být z hlediska vyhledávání prospěšná ze stejných důvodů jako zapojení se do sociálních médií, takže se o nich v této kapitole zmíníme také. K dalším on-line médiím řadíme on-line noviny a časopisy (a také blogy, i když ty můžeme považovat za typ sociálního média pro

sdílení obsahu), tiskové zprávy, převzaté a původní články zveřejněné na jiných než na vlastních webech a rozhovory (poskytnuté tradičnímu tisku či jiným médiím).

#### Jak být mezi výsledky vyhledávání vidět

Jak víte, když se vaše značka mezi výsledky vyhledávání u dotazů týkajících se oblasti, v níž podnikáte, či u výrobků, které prodáváte, nezobrazí, hledající na vás nejspíše nepomyslí, a potenciální zákazníci vám tak často přejdou ke konkurenci. Jeden ze způsobů, jak se ve výsledcích vyhledávání objevit, je samozřejmě ten, že dohlédnete, aby se mezi nimi objevila vaše vlastní webová stránka. Ovšem sociální média vám skýtají takřka neomezené možnosti, jak se objevit u libovolného počtu dotazů v jazycích, o nichž ani netušíte, že jimi vaši zákazníci hovoří.

Nejdůležitější je uvědomit si, že potenciální zákazník hledá autenticitu. Pokusy o zahlcení sociálních médií pozitivními zkazkami o vaší značce se vám nejspíše vymstí. Mnohem lepší taktikou je:

- Zajistit, abyste měli někoho tam, kde o vás zákazníci hovoří.
- Pořádání on-line diskuzí se stávajícími zákazníky i potenciálními zákazníky.
- Poskytování užitečného a zaměřeného materiálu (ve formě tiskových zpráv či dalších zdrojů, článků a rozhovorů), kterými zaujmete tvůrce. (Tím nemám na mysli zasílat tiskové zprávy všem na distribučním seznamu, nýbrž identifikaci reportérů a blogerů, které oblast vašeho podnikání zajímá, a jejich obeslání osobním e-mailem, v němž popíšete, proč by je dle vašeho mínění mohlo zajímat to, co nabízíte.)

Sledujte pravděpodobná místa, na kterých by si lidé o vaší značce, odvětví či výrobku mohli povídat (ručně anebo zapojením příslušné služby), a vytvořte si v takových místech své zastoupení. Přispívejte do konverzace vždy, je-li to přínosné (poskytujte další zdroje a informace, objasňujte detaily a opravujte problémy).

Jedná se o to, abyste spíše pomáhali, než přespříliš inzerovali. Pamatujte si, že lidé netráví na webových stránkách čas proto, aby si mohli přečíst reklamu. Přesto se ale zajímají o vaše výrobky či odvětví a přivítají řešení svých problémů, interní informace a možnosti poskytovat zpětnou vazbu.

Jak to souvisí s vyhledáváním? Řekněme, že provozujete tiskárnu a začali jste přispívat na fóra věnující se tisku ve vláknech, v nichž uživatelé řeší komplikace spojené s tiskem. V jednom z vláken se například uživatel ptá, zda může tisknout fotografie a jak případně dosáhne nejlepšího výsledku. Vy mu podrobně popíšete, jaký papír má použít, jak tisk nastavit a jak změnit nastavení formátů 3×5, případně 5×7. Zákazník bude nadšen a poví svým kamarádům, jaké skvělé pomoci se mu dostalo.

V době, kdy ještě neexistoval Internet, by zřejmě jednoduše poprosil o pomoc kamaráda anebo by se zeptal v místní tiskárně a vy byste mu nikdy neměli příležitost pomoci. Případně by vám mohl zavolat na bezplatnou telefonní linku, dostalo by se mu kvalitní obsluhy a on by se o zkušenost podělil s kamarády.

Rozdíl dnes spočívá v tom, že informace o tom, jak tisknout fotografie hledá měsíčně minimálně deset tisíc lidí.<sup>2</sup> Když se diskuzní vlákno, v němž jste podali užitečné informace, zobrazí na první stránce vyhledávání výsledků, pomůžete si k získávání zákazníků vydláždit zcela novou cestu. Na každém webu bude coby bonus každá diskuze nepatrně odlišná. Někteří lidé se budou tázat, jak tisknout digitální fotografie, jiní budou chtít tisknout obrázky a další budou chtít vědět, zda je možné tisknout obrázky z digitální kamery. Podnikáte-li v tiskařství, měli byste na své webové stránky umístit stránku popisující digitální tisk, i když je nepravděpodobné, že byste byli schopni postihnout všechny možné způsoby, kterými budou uživatelé dané téma vyhledávat. Tím, že přispějete v internetových diskuzích odpověďmi na otázky týkající se digitálního tisku, si vytvoříte mnohem více příležitostí umístit se při odpovídajících dotazech mezi výsledky vyhledávání na předních příčkách, bez ohledu na to, jak jsou dotazy formulovány.

Tyto diskuze vám také mohou pomoci zviditelnit svou značku lidem, kteří zadávají více generických vyhledávání, například těm, již zjišťují, jakou tiskárnu by si měli koupit. Každý měsíc je položeno 7,5 milionů dotazů na tiskárny a téměř půl milionů z nich se týká konkrétně digitálního tisku.<sup>3</sup> I kdyby chtěla tiskárnu koupit jen malá část z hledajících, kteří uvidí diskuzi, v níž se vaše společnost jeví jako pomocník reagující na potřeby zákazníků, získáváte výhodu při srovnání s konkurencí, které si zákazník provádí.

#### Spojení vyhledávání, sociálních médií a PR

Představte si, že vámi provozované PR anebo sociální média, do nichž se zapojujete, značně přesahují rámec původně zveřejněného či zaslaného vzkazu.

Vezměme si za příklad restauraci. Pozitivní odezva v novinách či časopise může zaplnit stoly na příští víkend. Jeden soused opěvující při venčení psa lahodné jídlo druhému sousedu může restauraci přinést rezervaci na další týden.

Jenže uvažte, jak se mění prostředí, v němž stále více spoléháme na vyhledávání. Tento text píši v italské Bologni. Ráno jsem se rozhodla, že se na oběd vydám do města. Jenže jak si mám vybrat restauraci ve městě proslaveném jídlem? Pochopitelně že s pomocí vyhledávání. Když jsem zadala výraz [best place to have lunch in Bologna Italy] (jak se nejlépe naobědvat v Boloni v Itálii), ukázal se mi článek deníku The Guardian nazvaný "24 hours in Bologna: Foode Heaven" (24 hodin v Bologni: labužnické nebe), který uváděl pět slibných restaurací. Článek byl napsán v roce 2000 a stále se objevoval

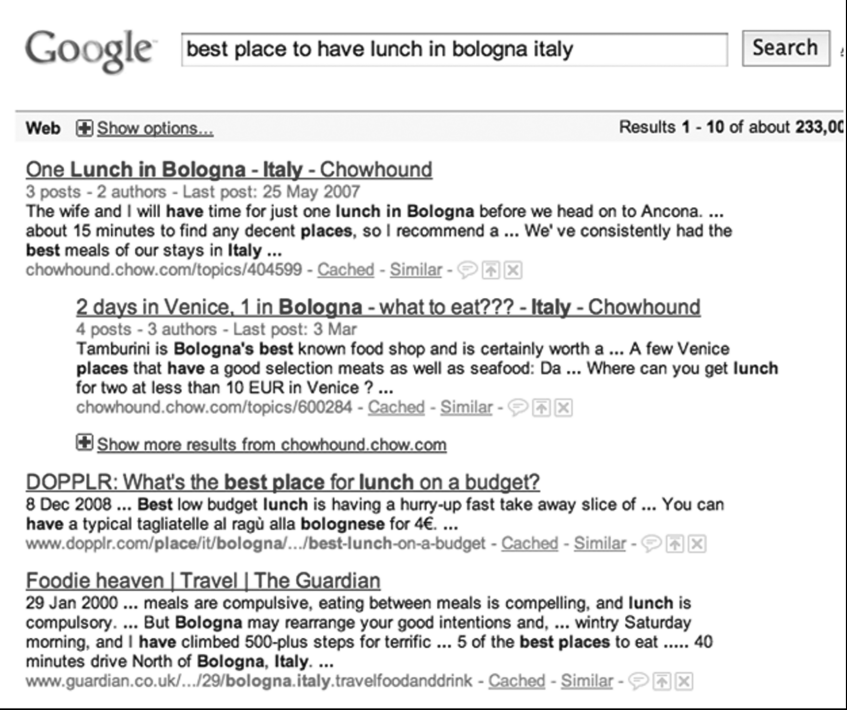

**Obrázek 9.1** Výsledky vyhledávání výrazu [places to have lunch in Bologna Italy] (kde se naobědvat v Boloni v Itálii) ve vyhledávači Google

Zdroj: Výsledky vyhledávání ve vyhledávači Google

**9**

na první stránce výsledků vyhledávání. Díky jedné kladné recenzi chodí zákazníci do uvedených restaurací již devět let (a stále chodí). V první pětce byla uvedena i diskuze o boloňských restauracích nacházející se na fóru serveru Chowhound.com (obrázek 9.1).

Obchodníci utrácí obrovské sumy peněz a vydávají neskutečnou energii, aby si opatřili kladnou zmínku v tiskovinách středního proudu, jednu pochvalnou recenzi, jedno dobře umístěné kladné zhodnocení, i když publicita může být prchavá a necílená. Zapojte však do práce PR a sociální média ať pro vás pracují při vyhledávání a získáte si do dalších let mnohem vnímavější publikum (hledající konkrétně to, co vy nabízíte).

#### Správa on-line reputace

Podnikáte-li již nějakou dobu, pravděpodobně jste si již udělali nějaké nepřátele. Jestli se nezobrazujete při vyhledávání, možná vám potenciální zákazníky odlákala konkurence. V podstatě se nemůžete příliš bránit. Vyhledávače, jakým je Google, pouze indexují webové stránky. Nevyhodnocují, zda neobsahují příliš kritiky, či dokonce, zda jsou pravdivé.

Je-li však vaše společnost kladně hodnocena na celém Internetu, tedy i na webech sociálních médií, v tisku a na dalších místech, mohou se ve vyhledávání dobře umístit právě tato hodnocení a negativní poznámky o vaší značce se mohou ve vyhledávání posunout níže, a snížit tak pravděpodobnost, že je zákazník kdy spatří.

#### Poučení od americké správy bezpečnosti v dopravě

V nasazení vidíme probíranou tématiku v incidentu, v němž se objevila americká správa bezpečnosti v dopravě (US Transportation Security Administration, TSA). Jedna matka napsala na blogu jizlivý příspěvek, v němž TSA obvinila, že jí při běžné bezpečnostní prohlídce na letišti odebrala dítě a že ho od ní odvedla. Zpráva zapůsobila výbušně a výsledky vyhledávání výrazu [TSA takes baby] (TSA odebírá dítě) ve vyhledávači Google byly zahlceny převyprávěním příběhu. Správa TSA odpověděla téhož dne na svém blogu videozáznamem ukazujícím, že dítě nebylo od matky vůbec odděleno a že v průběhu prohlídky sedělo vedle ní v kočárku. Výsledky vyhledávání zmíněného dotazu se na Googlu rychle změnily. Při zadání uvedeného dotazu se zobrazila řada příběhů popisujících příspěvek na blogu TSA a původní příběhy nabízely aktualizace z perspektivy TSA (obrázek 9.2).

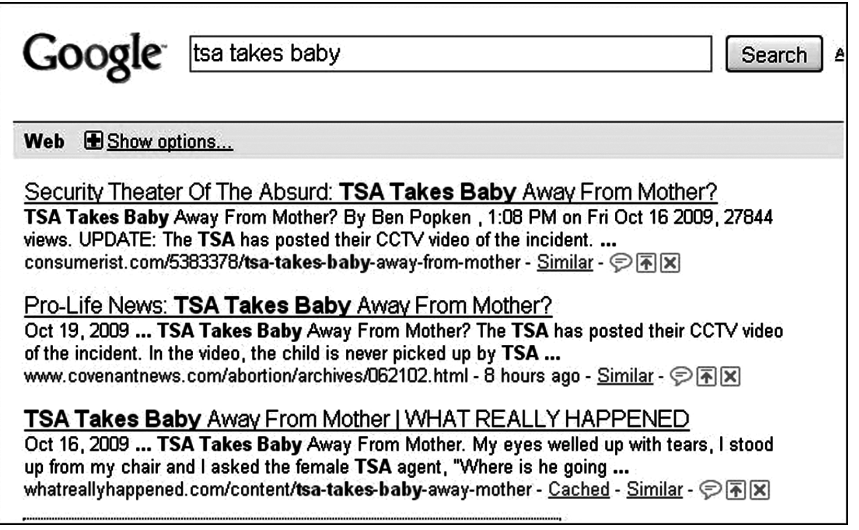

**Obrázek 9.2** Výsledky vyhledávání výrazu [tsa takes baby] (TSA odebírá dítě) ve vyhledávači Google Zdroi: Výsledky vyhledávání ve vyhledávači Google

To, z čeho se pro TSA mohla stát PR katastrofa, bylo kvapně odvráceno a člověk hledající informace o situaci dostal ihned oba pohledy. Správa bezpečnosti v dopravě se zde však nezastavila. Sledovala vývoj příběhu a svůj příspěvek na blogu aktualizovala odpověďmi na otázky a dalšími videonahrávkami.

#### Jak napomoci lepšímu hodnocení fi remních stránek

Na straně 120 jste se dočetli, jak pomocí nástrojů pro analýzu klíčových slov zjistit, co vaše potenciální zákazníky zajímá nejvíce. Co říkají o vás, o konkurenci a vašem odvětví, se dozvíte i ze samotného vyhledávání. Výhodou přidání prohledávání sociálních médií do nástrojů pro průzkum trhu je fakt, že dostanete téměř v reálném čase informace, které vás mohou upozornit na blížící se problémy v oblasti PR. Současně tak získáte v nadcházejících trendech náskok před konkurencí a doberete se mnohem bohatších detailů, než jaké vám může poskytnout seznam klíčových slov vybraných z údajů o vyhledávání.

**9**

Místa, na kterých se o vás na Internetu hovoří, máte již zmapována a také se výše popsaným způsobem účastníte diskuzí. Nyní stačí podniknout další krok a použít nasbírané informace při průzkumu trhu.

#### Jak zjistit, kde na Internetu o vás lidé hovoří

Prvním krokem při zjišťování, kde dochází k pro vás zajímavým diskuzím, je sestavení seznamu zdrojů. Dále následuje sestavení seznamu hledaných témat (ten můžete vytvořit na základě standardního průzkumu klíčových slov): obyčejně název značky, konkurence, výrobky a pro odvětví specifická témata. Poté zadáte ve vyhledávači dotazy a výsledky si uložíte. Často lze nastavit upozornění, abyste mohli být při výskytu konverzace ihned upozorněni.

Při tomto postupu se vám nabízí řada možností – od zcela ručních přístupů (které jsou zadarmo) až po složitější a dražší služby, v jejichž rámci se nejen provádí vyhledávání, ale které rovněž údaje analyzují a vytváří z nich sestavy.

Níže vidíte několik podnětů k tomu, jak začít, chcete-li si práci udělat ručně.

- **Vyhledávejte na Googlu** díky filtrům v levém sloupci můžete omezit vyhledávání na určitý časový rámec (například na posledních 24 hodin) a také můžete hledat pouze recenze či diskuzní fóra (obrázek 9.3). Podobně můžete filtrovat výsledky jen na blogy nebo zprávy
- **Používejte Upozornění Googlu** služba Upozorněni Google vám umožní nastavit automatizovaná vyhledávání zpráv, blogů, videí, skupin i webové vyhledávání a nechat si výsledky při vypracování, denně či jednou týdně, zaslat buď e-mailem, či prostřednictvím RSS.
- **Používejte vertikální vyhledávače** využívejte vyhledávače zabudované do mnohých stránek. Kupříkladu Twitter, YouTube i Flickr nabízí poměrně kvalitní možnosti vyhledávání. Na některých serverech se dokonce můžete přihlásit k odběru výsledků, takže se o nových diskuzích dozvíte ihned, jakmile se spustí.
- **Hledejte recenze** prodáváte-li výrobek anebo službu, je pravděpodobné, že již někdo někde to, co prodáváte, recenzoval. Jestli nabízíte výrobek, zkontrolujte internetové obchody nebo vyhledávače zboží, jako je Heureka!, které umožňují zákazníkům vkládat recenze. Podívejte se také na cílové recenzní servery.

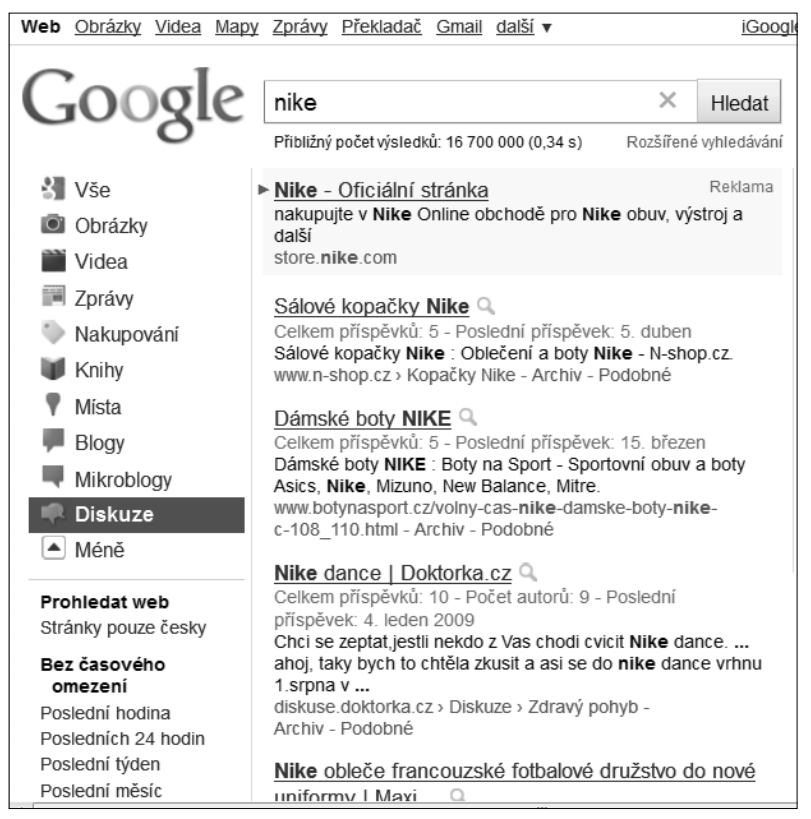

**Obrázek 9.3** Výsledky vyhledávání výrazu [nike] ve vyhledávači Google Zdroj: Výsledky vyhledávání ve vyhledávači Google

 **Vyhledejte cílové komunity** – téměř každé téma má komunitu nadšenců, stejně jako i mnohé značky (obrázek 9.4).

Vyhledejte si skupiny, diskuze a fotografie, například na Flickru (obrázek 9.5).

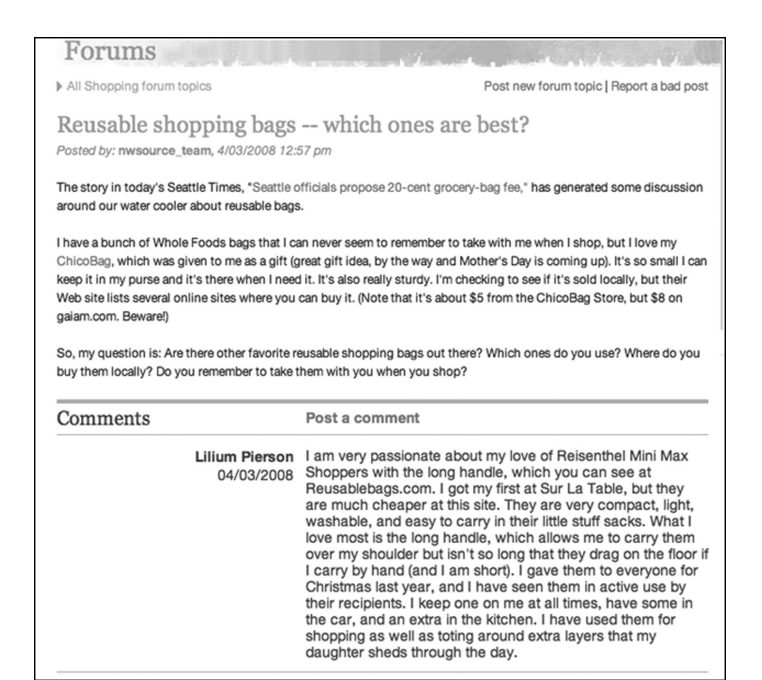

**Obrázek 9.4** Komunita pro každou příležitost Zdroj: Snímek obrazovky

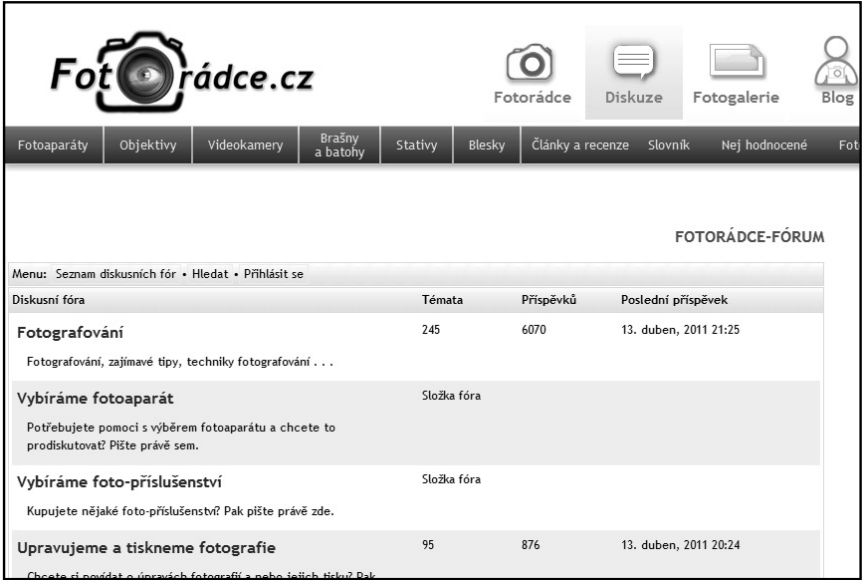

**Obrázek 9.5** Komunity pro fotografy Zdroj: Fotorádce.cz

#### Jak odvrátit PR katastrofu

Fokusní skupiny (foucus group) shromažďované prostřednictvím vyhledávání v diskuzích na sociálních sítích vám nejen poskytnou dlouhodobý pohled na budoucnost směřování produktu a zapojení zákazníka, mohou vás také upozornit na blížící se problém dříve, než nabude krizových rozměrů.

Když byla uvedena reklama na Motrin (v Česku Ibuprofen) akcentující "nošení dětí", nepotřeboval výrobce provádět studii zákazníků, aby si uvědomil, jak bude reklama přijata. Nemusel se dívat nikam dále než na Twitter, mikroblogovací službu, v níž může na webu kdokoliv zveřejnit krátké myšlenky (obrázek 9.6).

Rychlý průzkum den po uvedení reklamy odhalil, že mnohé matky reklama urazila, a dala současně vzniknout hashtagu (základní kategorizační systém umožňující uživatelům členit příspěvky do jediného tématu) #motrinmom (česky ibuprofenová matka), kterým vyjádřili své rozladění. Negativních příspěvků rychle přibývalo (obrázek 9.7).4

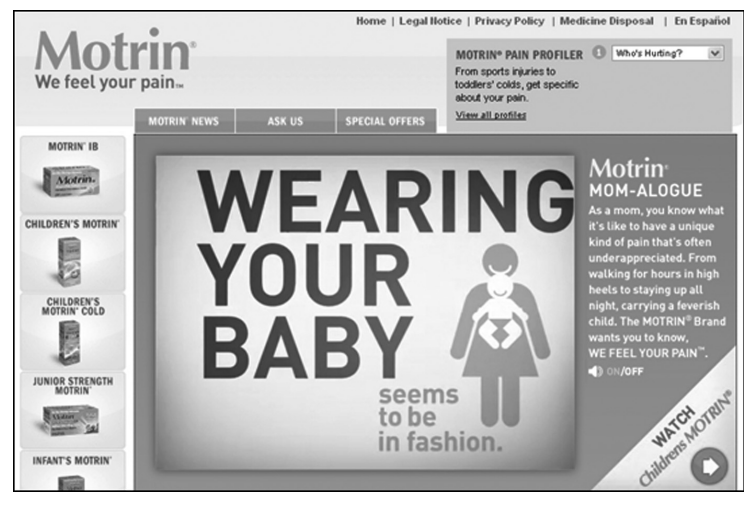

**Obrázek 9.6** Reklama na Motrin postavená na "nošení dětí" Zdroj: Motrin

**9**

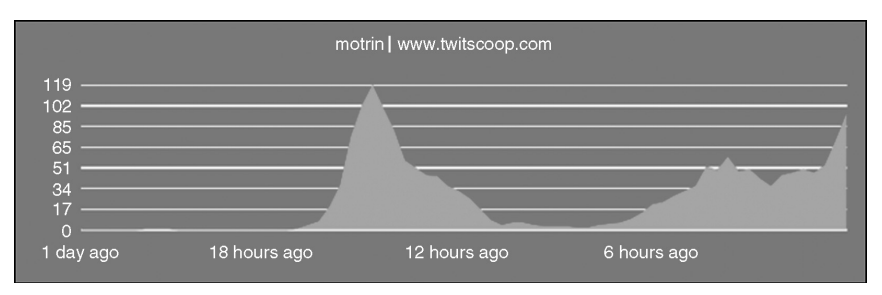

**Obrázek 9.7** Tredny slova [motrin] na Twitteru Zdroj: Twitscoope.com

Deník New York Times poznamenal, že během několika hodin od uvedení kampaně se z tématu #motninmom stal na Twitteru nejkomentovanější předmět.<sup>5</sup> Na YouTube se ukázalo video uvádějící nejlepší příspěvky (obrázek 9.8).6

Společnost možná s touto kampaní šlápla vedle, ovšem současně měla okamžitý přístup ke zpětné vazbě zákazníků. Využila jí? Ne ihned. Vlastně se zprvu zdálo, že si společnost vůbec nevšimla, že se o ní zákazníci na Internetu baví, až do okamžiku, kdy jí zavolal jeden bloger, aby získal informace o vzniklém pozdvižení. Po upozornění stáhla společnost reklamu a prohlásila, že "zpětnou vazbu zákazníků neberou na lehkou váhu". Předpokládám, že si po tomto incidentu již dávají více pozor a ví, kde všude mohou ve světě Internetu narazit na odezvu.

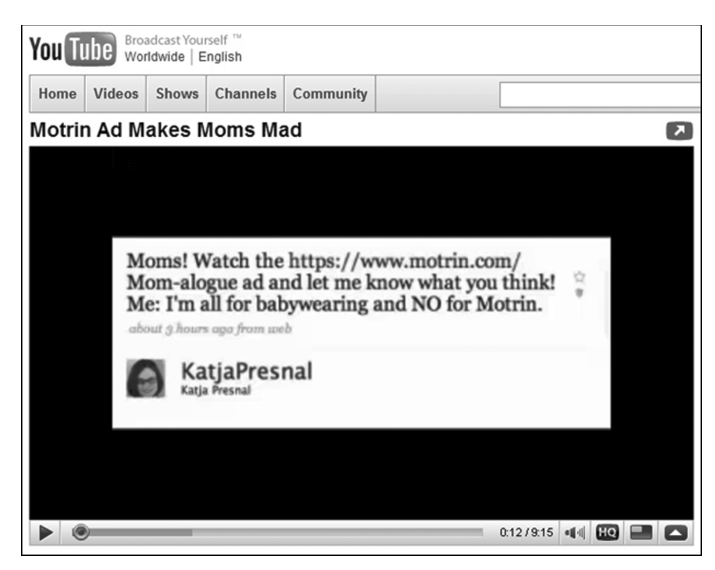

**Obrázek 9.8** Matky si vylívají vztek na Motrin na síti YouTube Zdroj: Youtube.com

#### Jenže my chceme mít nad svou značkou kontrolu!

Mnohé společnosti vchází do nového světa sociálních médií s pochopitelným váháním. Nakonec, doposud hovořili za společnosti pouze lidé vyškolení v oblasti PR a médií, a to z velmi dobrých důvodů – jeden nevhodný komentář dokáže poškodit celou společnost. Právní i marketingová oddělení firem na celém světě investovala do vývoje fi remních pravidel a požadavků na správné jednání nemalé prostředky.

Pravdou ovšem je, že svět se mění. Když se nebudete na komunikaci podílet, dáváte tím své zákaznické základně zřejmý signál. Vy svá obchodní sdělení v žádném případě ovládat nemůžete, protože zákazníci o vás již hovoří na Internetu. Nejlepší, co můžete udělat, je zúčastnit se diskuze.

Jen samotné výhody plynoucí z vyhledávání (díky vyšší viditelnosti a aktuální průzkumům trhu) stojí za vstup do tohoto prostoru, a to ani nezmiňuji přidanou hodnotu vzniklou lepší komunikací se zákazníky, nabízení efektivní zákaznické podpory a otevření zcela nového akvizičního kanálu. (Poslední uvedená témata by samozřejmě vydala na samostatnou knihu.)

Do sociálních médií je však žádoucí ponořovat se obezřetně. Měli byste se do nich pustit správnou cestou, a protože navazujete přímý kontakt se zákazníkem, neměli byste od svého snažení v polovině cesty upouštět a přetvářet strategii.

Začít můžete například následujícími způsoby:

- **Začněte průzkumem trhu.** Zjistěte si, kde se o vás, konkurenci a celém odvětví vaši stávající zákazníci, ale i potenciální zákazníci baví a chvíli jim naslouchejte. Sbírejte informace a dejte si vše do souvislostí. Zjistěte, co vaši zákazníci potřebují nejvíce a jaké údaje jsou pro vás nejcennější. To postačí, abyste na svou společnost získali dobrý náhled.
- **Vyškolte si PR a marketingový personál pro oblast sociálních médií.** Zaměstnanci již prošli PR a mediálním školením a umí jménem společnosti na veřejnosti hovořit zkušeně. Tyto dovednosti mohou zkombinovat s porozuměním fungování sociálních médií, důležitosti internetové autenticity a tomu, jak na Internetu reagovat.
- **Vyškolte si pracovníky zákaznické podpory v PR a marketingu.** Vaši pracovníci zákaznické podpory již se zákazníky (zvláště těmi nespokojenými) umí jednat

přímo. Když je vyškolíte v tom, aby dokázali jménem společnosti hovořit veřejně tak, aby uměli na otázky pokládané na stránkách sociálních médií odpovídat stejně, jako kdyby na ně odpovídali přímo na telefonu či prostřednictvím e-mailu, jejich dovednosti jen rozšíříte.

- **Zřiďte si blog.** Blog je skvělý způsob, jak začít konverzaci se zákazníky. Můžete využít průzkum trhu popisující, jak zákazníci hovoří o oblasti vašeho podnikání, a vytvořit si s jeho pomocí seznam témat, jimž se můžete věnovat. Narazíte na diskuzi rozebírající vaši další řadu dvoudveřového kupé? Udělejte rozhovor s inženýrem, který navrhl palubní desku, a přidejte pár obrázků. Přečtěte si, jakým způsobem srovnávají bezpečnost vozu s konkurencí blogeři. Chopte se iniciativy a zveřejněte vlastní bezpečnostní analýzu a podpůrnou dokumentaci. Takto se můžete začít kontaktovat s komunitou, ovšem na mnohem nižší úrovni a s mnohem větší kontrolou, než kdybyste nechali přispívat jménem společnosti na všemožná sociální média všechny zaměstnance. Dovolte čtenářům blogu články komentovat, rozvinete tak diskuzi a umožníte vybrané skupině zaměstnanců nabrat při přímém odpovídání na internetu zkušenosti.
- Sestavte obecná pravidla a nechte zaměstnance šířit firemní sdělení. Toto doporučení je trochu děsivé a samozřejmě nebude fungovat v každé firmě. Pravdou ovšem je, že většina lidí se pohybuje na Internetu a není obtížné zjistit, kde člověk pracuje (prostřednictvím kamarádů na sociálních sítích, osobních údajů na blogu, či v nahodilém rozhovoru). Vytvořte si sadu pravidel vymezujících, které informace zaměstnanci nesmí veřejně šířit (například finanční podrobnosti a blížící se uvádění nových výrobků), jak mluvit jménem společnosti (neslibovat nic jménem jiných oddělení, nepodceňovat zákazníky) a co je ještě v mezích (nabízení předání zpětné vazby, zodpovězení dotazu "tašku prodáváme i v zelené barvě ve větším laptopovém provedení"). Ve firmě již máte inteligentní a schopné zaměstnance, kteří nejspíše již jako ambasadoři společnosti fungují mezi svými kamarády a v rodině. Důvěřujte jim tedy, že stejně budou pokračovat i ve větším měřítku.

#### Taktická doporučení

- Zjistěte si, kde se hovoří o vašem oboru podnikání, abyste viděli, o co se vaši zákazníci zajímají nejvíce.
- Zodpovídejte dotazy po pravdě a kdykoliv můžete, nabízejte řešení problémů.
- Nadšencům poskytněte na blogu a fóru "interní informace".

- Při vydávání tiskové zprávy či jiných zdrojů blogerům, reportérům, ale i ostatním nezapomeňte kromě odkazu uvést i URL adresu odkazovat přímo na zdůrazňované téma (nejen na domovskou stránku); používejte takové výrazy, jaké byste si přáli vidět v popiscích odkazů.
- Zvažte nasazení firemního blogu, na který by bylo možno odkazovat a na kterém můžete poskytovat podrobnější informace.
- Jestliže si blog skutečně vytvoříte, umístěte ho na hlavní fi remní doméně (například na adrese blog.madomena.cz nebo madomena.cz/blog) a nasaďte ho na redakční systém, například WordPress, jenž umožňuje snadnou implementaci technických komponent vstřícných k vyhledávačům.
- Je třeba pochopit, že zveřejnění informací na Internetu znamená totéž jako poskytnutí rozhovoru deníku *New York Times*. Jakmile jsou jednou informace venku, nemůžete je vzít zpět. To vše dává smysl. Když vezmete manželku na večeři do restaurace a zmíníte se jí, že hodláte začít zveřejňovat firemní informace, může u vedlejšího stolu sedět reportér, který o tom napíše na přední stranu novin. Rozdíl spočívá v tom, že při zveřejnění informací na Internetu sedí u vedlejšího stolu úplně všichni a nemůžete říct, že vás jen špatně citovali. Za příklad nám slouží reportér mediální společnosti ABC, který uveřejnil údajnou (neoficiální) poznámku prezidenta Obamy o posledním udílení hudebních cen MTV (obrázek 9.9).

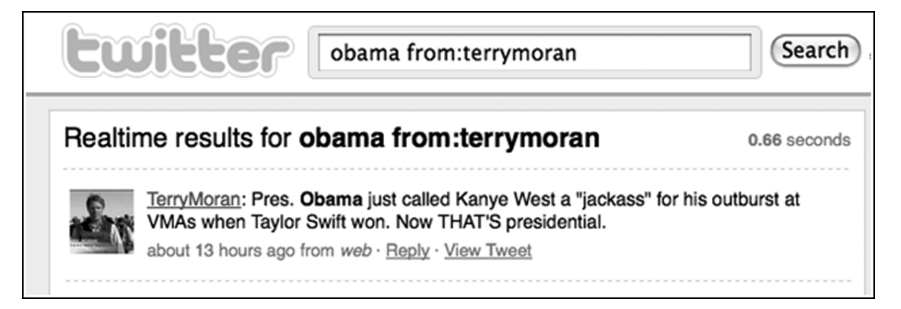

**Obrázek 9.9** Výsledky vyhledávání výrazu [Obama from: terrymoran] (Obama u Terryho Morana) na Twitteru Zdroj: Twitter.com

Reportér svůj komentář brzy odstranil, jenže ve vyhledáváních a snímcích obrazovky poznámka zůstává (viz obrázek 9.10).

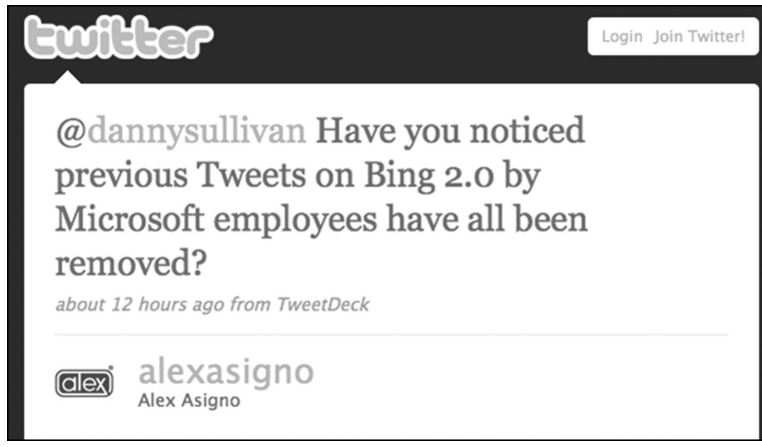

**Obrázek 9.10** Diskuze v sociálních médiích nemůžete odstraňovat Zdroi: Twitter.com

Odstraňování komentářů může navíc začít vypadat jako zahlazování stop a může situaci jen zhoršit.

Nemusíte jít příliš daleko, jako společnost TripAdvisor abyste našli případy toho, co funguje, a co nikoliv. Když se budete umět omluvit a snažit se napravit chybu, potenciální zákazníci si o vás budou moci myslet, že jevíte zájem a vážíte si zpětné vazby (viz obrázek 9.11).

Kdo se brání, vypadá jen jako hlupák (obrázek 9.12).

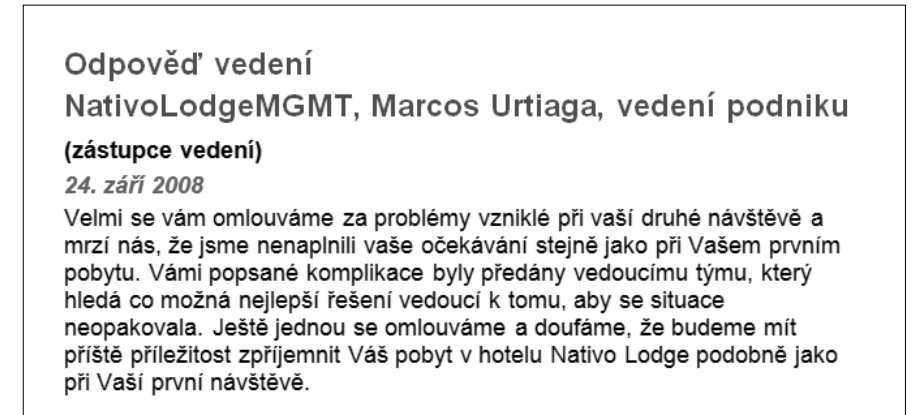

**Obrázek 9.11** Řešení problémů uživatelů na Internetu Zdroj: Tripadvisor.com, přeloženo do češtiny

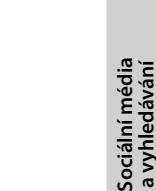

#### Odpověď vedení

manažer

#### (zástupce vedení)

4. prosince 2008

Za to mohou stránky, ne my. Přehlíží nás, my za to nemůžeme. Říkáme jim, ať už neprodávají, ale stejně prodávají.

Díky Manažer

Hezký den!

**Obrázek 9.12** Jak na Internetu problémy uživatelů neřešit Zdroj: Tripadvisor.com, přeloženo do češtiny

#### Vliv příspěvků uživatelů na získávání zákazníků

Uživatelem vytvořený obsah – ten, který umožníte uživatelům vložit na své stránky – může být prospěšný z mnoha hledisek. Pomáhá vám více se sblížit se zákazníky (cítí se, jako by vaši společnost vlastnili) a umožňuje vám rychleji sestavit materiál, který pomůže návštěvníkům a umožní se lépe umístit ve vyhledávačích.

Obsah zadaný uživateli však představuje také spousty práce. Na sdílné uživatele se musíte obrátit velmi záhy a svými stránkami je musíte oslovit. Musíte jim dát lákavý důvod, proč by měli přispívat. Současně musíte stránky plnit obsahem, abyste je nespouštěli prázdné. Také je na ně třeba interně dohlížet – někdo musí dohlížet na to, aby neustrnuly a aby se vše vyvíjelo potřebným směrem.

# Návštěvníky upoutáte, když budete poutaví

Uživatele musíte nějak upoutat, aby trávili čas právě na vašich stránkách. Existuje jediný způsob, jak to udělat: musíte být poutaví. Jak to udělíte, již závisí na typu provozované stránky. Zamyslete se nad tím (anebo o tom podiskutujte s uživateli), co z vaší nabídky uživatelé jinde nenajdou. Jestli vás nic nenapadá, měli byste na stránkách ještě trochu zapracovat, než na ně někoho pozvete.

Jakmile máte něco hodnotného k umístění na svůj web, musíte novým obsahem nejdříve svůj web naplnit, než budete ostatní vyzývat, aby na váš web také přispěli.. Můžete začít spolupracovat s jinými stránkami (například se stránkami zveřejňujícími recenze) a materiál získat od nich. Pamatujte si však, že se tak vracíte zpátky do prostoru nejedinečného obsahu a že se takové stránky zřejmě ve vyhledávačích příliš dobře neumístí. Přesto se však mohou hodit k zveřejňování informací, takže pro vaše potřeby mohou postačovat. Případně můžete vytvořit směs materiálu, který obohatí všechny samostatné části. Můžete také najmout lidi, kteří budou psát obsah stránek za vás, i když v takovém případě byste měli zvážit, jakým způsobem tuto skutečnost zveřejnit (mají-li psát například recenze). Jednu z možností představuje model serveru REI, který vystavuje odborné a uživatelské recenze – obojí na samostatné kartě (viz obrázek 9.13).

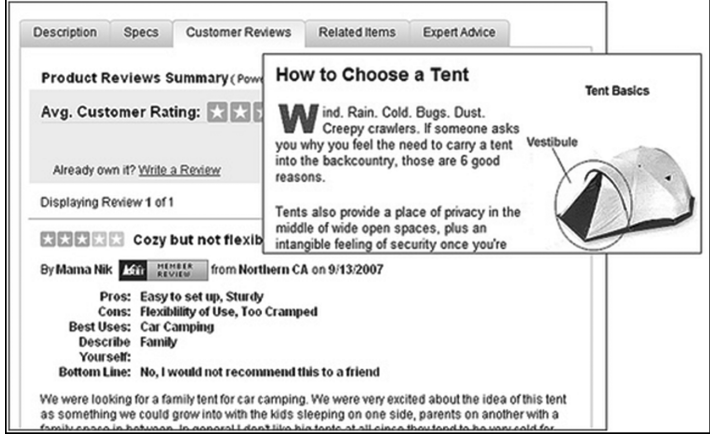

**Obrázek 9.13** Kombinování odborných a uživatelských příspěvků Zdroj: Rei.com

Zkoušet můžete začít také tak, že zašlete pozvánku pouze malé skupině lidí, která doplní obsah stránek za vás. Rozdíl mezi veřejným spuštěním bezobsažných stránek a rozesláním pozvánek malé skupině lidí spočívá v tom, že pozvaná skupina odborníků očekává prázdnou stránku a ví, že první testování spočívá na ní. Mnohem radši budou umisťovat materiál na prázdné stránky.

Jak zařídit testování s pouhou pozvánkou? Zjistěte si, kteří lidé budou ve vaší malé cílové skupině prvními příjemci a kdo v ní bude vůdčí osobností. Často se jedná o blogery, kteří se hledají poměrně snadno. Také si můžete projít místní či tematicky založená fóra a vyhledat ty, kteří odepisují jako první a často. Například já bydlím

ve čtvrti West Seattle. Blog West Seattle vedou blogeři, kteří jsou očividně zcela zapojeni do místní komunity. Ví o všem a o všem také píší. Kdybych si potřebovala vytvořit první obsah komunitního serveru v Seattlu, byli by právě oni těmi prvními, které bych se snažila zapojit. Takovéto testery najdete všude: na sociálních sítích, v diskuzních místnostech, na Wikipedii.

Právě vaši uživatelé jsou nejzkušenější, a proto zřejmě oni dokáží přispět nejlépe, právě oni budou přispívat nejvíce a právě oni budou zkazky o vašich stránkách šířit dále.

Jakmile si vytvoříte skupinu, přitáhněte je chválou. Povězte jim, jak jsou úžasní a jak by vám se stránkami mohli pomoci. V testovací fázi jim poskytněte pomoc a povzbuzujte je, aby přispívali hojně. Testovací fázi lze ukončit tak, že prvním testerům řeknete, aby pozvali další, nemusíte stránky hned ze začátku otevírat všem. Vaši testeři se tak mohou o stránkách rozpovídat a zajistí vám trochu zájmu.

Rovněž byste měli zvážit, jak ty, kteří budou obsah vkládat, motivovat. Některé stránky dosahují úspěchu tak, že za vytvořený obsah platí (například slevou na budoucí nákupy), jenže tento systém vybízí ke spamování, takže si dávejte pozor. Lepší cestou by bylo udělovat prosté body za karmu, elitní postavení pro nejlepší přispěvatele a moderátorská oprávnění. Lidé na Internetu publikují, protože chtějí dosáhnout slávy.

Obchod Amazon postupuje ve svém programu nejlepších recenzentů stejně. On-line fóra odměňují nejlepší přispěvatele zvláštními tituly a ikonami již dlouhé roky.

Měli byste si také rozmyslet, v jakém rozsahu operovat. Nezačínejte příliš zeširoka. Co je pro vaše stránky klíčové? Začněte tam a později rozšiřujte.

Rovněž musíte mít nad stránkami interní dohled, abyste mohli udržovat obsah v pohybu a zajistit mu kvalitu. Možná toho docílíte prostřednictvím externích moderátorů stejně jako server Wikipedie. Anebo můžete použít model Spock, který dovoluje komunitě o obsahu hlasovat. Server Digg nechává uživatele rozhodnout, zda články odhlasují, nebo pohřbí. Možná budete nakonec muset přijmout nějakého interního pracovníka. Záleží na stránkách, jaký přístup bude fungovat.

Obchod Mall.cz dovoluje zákazníkům zpětně hodnotit produkty, které si zakoupili (obrázek 9.14).

| Vložte do košíku ▶<br>Koupit později<br>The Porovnat (0) For Hidat cenu<br>Hodnotilo 83 maiitelů                                                                                                    |
|----------------------------------------------------------------------------------------------------|
| Hodnocení (83)<br>$Parrow$ Parametry<br>$\equiv$ Alternativy (1)<br>Komentáře (20)<br>Popis                                                                                                    |
| Hodnocení majitelů CATLER KE 8010                                                                                                    |
| Zobrazujeme pouze hodnocení, ve kterých majitelé CATLER KE 8010 přidali i slovní popis.<br>Co je to hodnocení majitelů?                                                                                                    |
| Zboží bylo hodnoceno i v jiných jazycích. (HU - 1 Hodnocení)                                                                                                    |
| 7uzana Bulinova ★★★★★<br>$12.05.2011 - 11:53$                                                                                                    |
| Jsem velice spokojena s tímto výrobkem .Má velice pěkný desing, koupi doporučuji.Zatím je bohužel vyšší cena.                                                                                                    |
| Bedřich Janáček 食食食食食<br>27.04.2011 - 09:57                                                                                                    |
| S výrobkem jsem nadmíru spokojen a doručuji jej všem ke koupi. S ohledem na skutečnost, že vlastním již několik výrobků Catler,<br>mohu říci, že jsem se všemi doposud spokojen bez jakékoli reklamace nebo jiných problémů.<br>Bedřich Janáček |

**Obrázek 9.14** Zvýšení hodnoty stránky hodnocením a recenzemi. Zdroj: Mall.cz

Měli byste se zapojit do diskuzí na sociálních sítích na jiných serverech, založit si blog, komentovat cizí blogy, přidat se a začlenit do jiné komunity. Lépe tak s uživateli rozvinete dialog, ale musíte být připraveni ponechat svobodu lidem, kteří to pro vás dělají.

Než vše rozjedete, měli byste si určitě stanovit cíle a prostředky, kterými budete měřit jejich plnění. Taktéž byste měli mít záložní plán pro případ, že vás nejpříznivější vyhlídky nepřivedou k nevyčerpatelnému prameni. Možná budete muset upravit stránky, změnit motivační strategii či cílovou skupinu. Nejdůležitější je zeptat se sebe sama: Dělám to, co lidé potřebují? Tak si zajistíte stálý přísun zákazníků nejlépe.